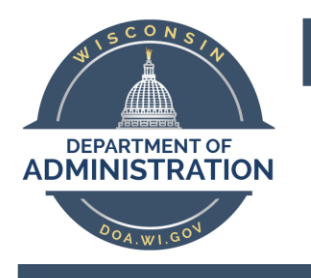

## Division of Enterprise Technology

## **Call forwarding from your Skype for Business Client (on computer)**

 $\mathbb{E}\left[\mathbb{E}\left[\mathbb$ 

## **Instructions**

Call forwarding lets you choose how you want Skype for Business to handle incoming calls when you're away from your work phone or when you want someone else to take your calls.

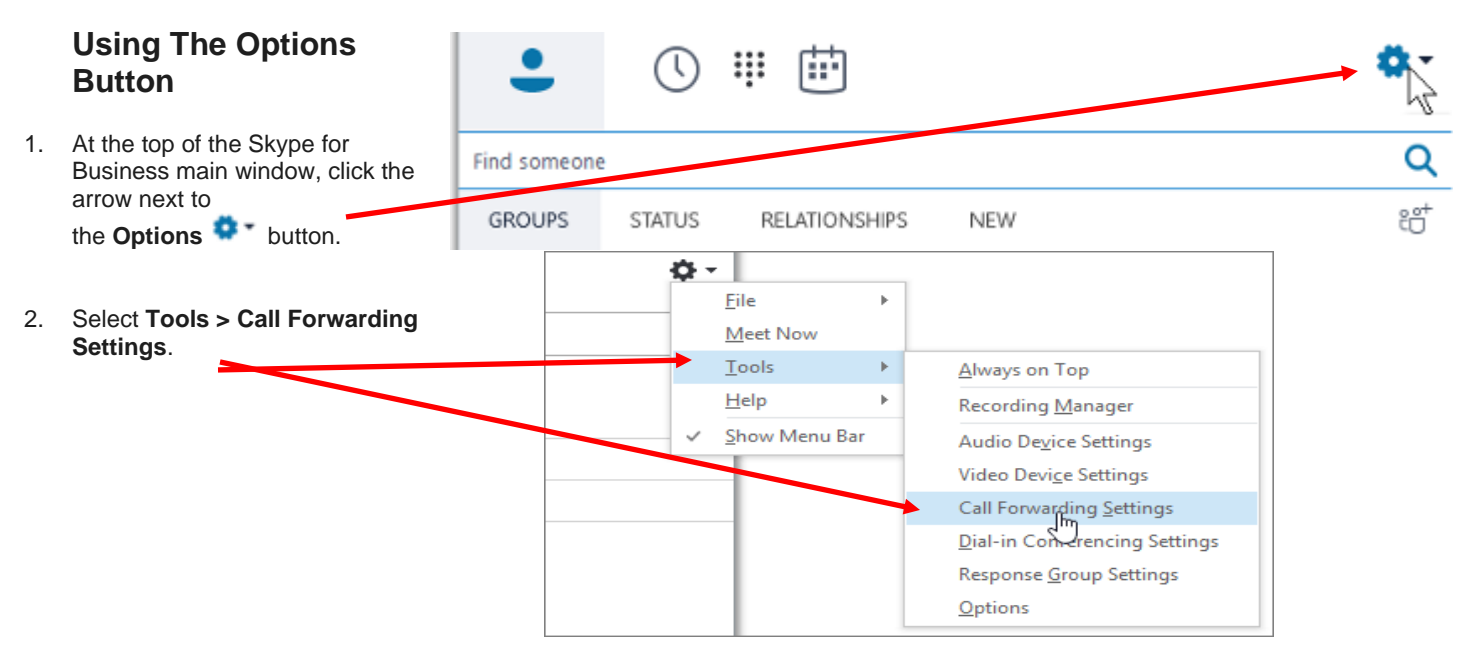

3. Select **Forward my calls to** or **Simultaneously ring**, and then choose an option.

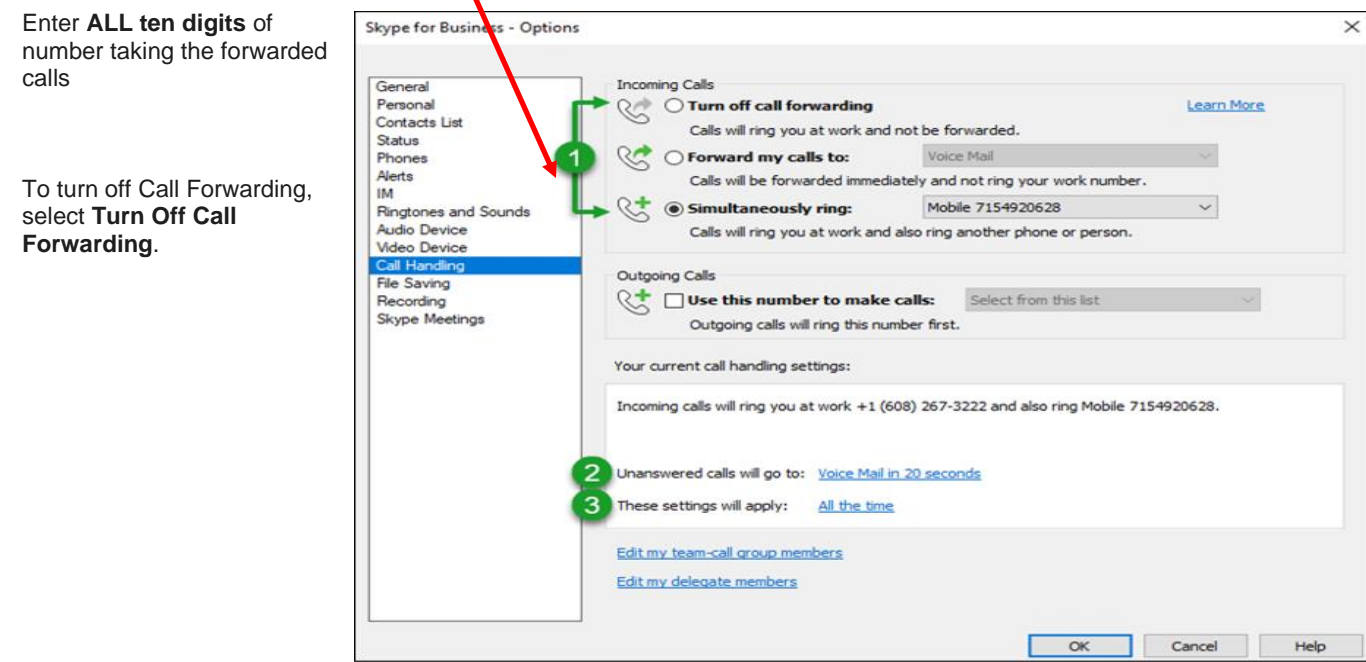

Further information here: [https://support.office.com/en-us/article/Set-Call-Forwarding-options-in-Skype-for-Business-](https://support.office.com/en-us/article/Set-Call-Forwarding-options-in-Skype-for-Business-1ec2e7fb-471c-4c35-bc90-a35991b3f532)[1ec2e7fb-471c-4c35-bc90-a35991b3f532](https://support.office.com/en-us/article/Set-Call-Forwarding-options-in-Skype-for-Business-1ec2e7fb-471c-4c35-bc90-a35991b3f532)